**PC [6] 拡張カード取付け**

**06**  $\bullet$ 

 $3D$ 

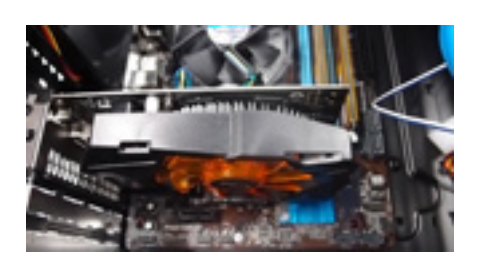

**6-1 b**  $\overline{0.1}$  **c**  $\overline{0.1}$  **c**  $\overline{0.1}$  **c**  $\overline{0.1}$  **c**  $\overline{0.1}$  **c**  $\overline{0.1}$  **c**  $\overline{0.1}$  **c**  $\overline{0.1}$  **c**  $\overline{0.1}$  **c**  $\overline{0.1}$  **c**  $\overline{0.1}$  **c**  $\overline{0.1}$  **c**  $\overline{0.1}$  **c**  $\overline{0.1}$  **c**  $\$ 

 $CPU$ 

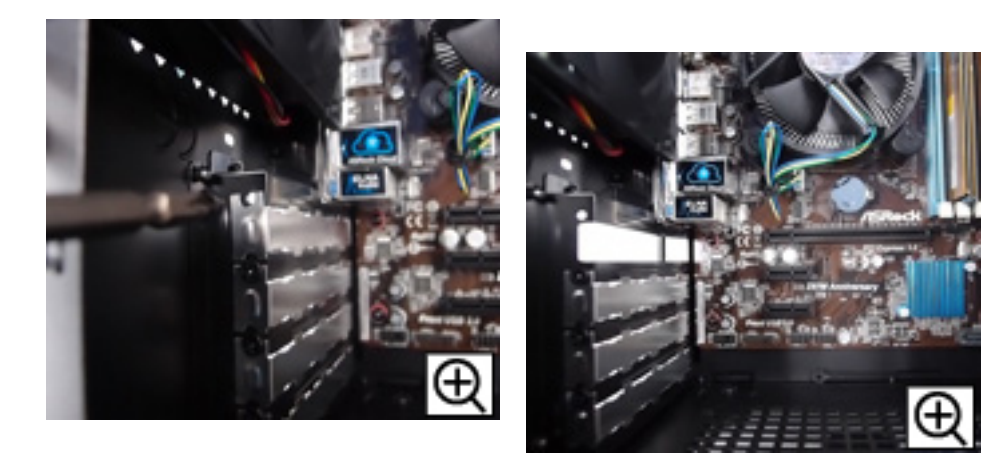

**6-2 PCI Express x16** 

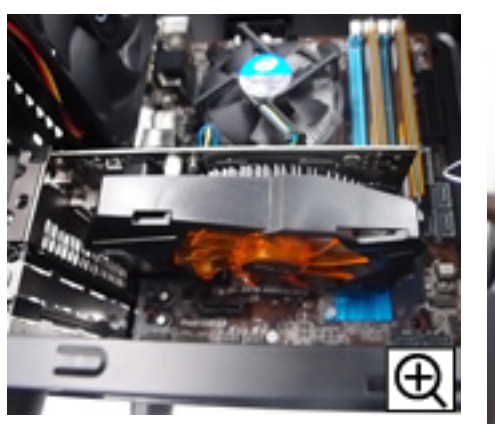

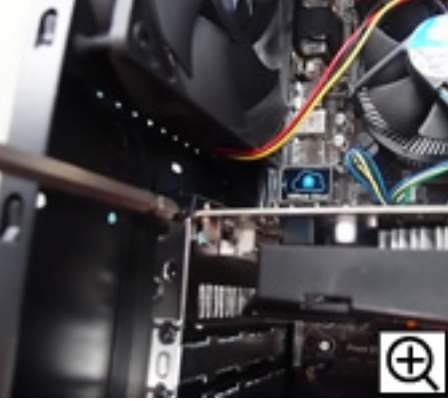

 $1/2$ **(c) 2022 Tsukumo Support <ttc-t@tsukumo.co.jp> | 2022-01-23 05:13** [URL: https://faq.tsukumo.co.jp//index.php?action=artikel&cat=54&id=172&artlang=ja](https://faq.tsukumo.co.jp//index.php?action=artikel&cat=54&id=172&artlang=ja)

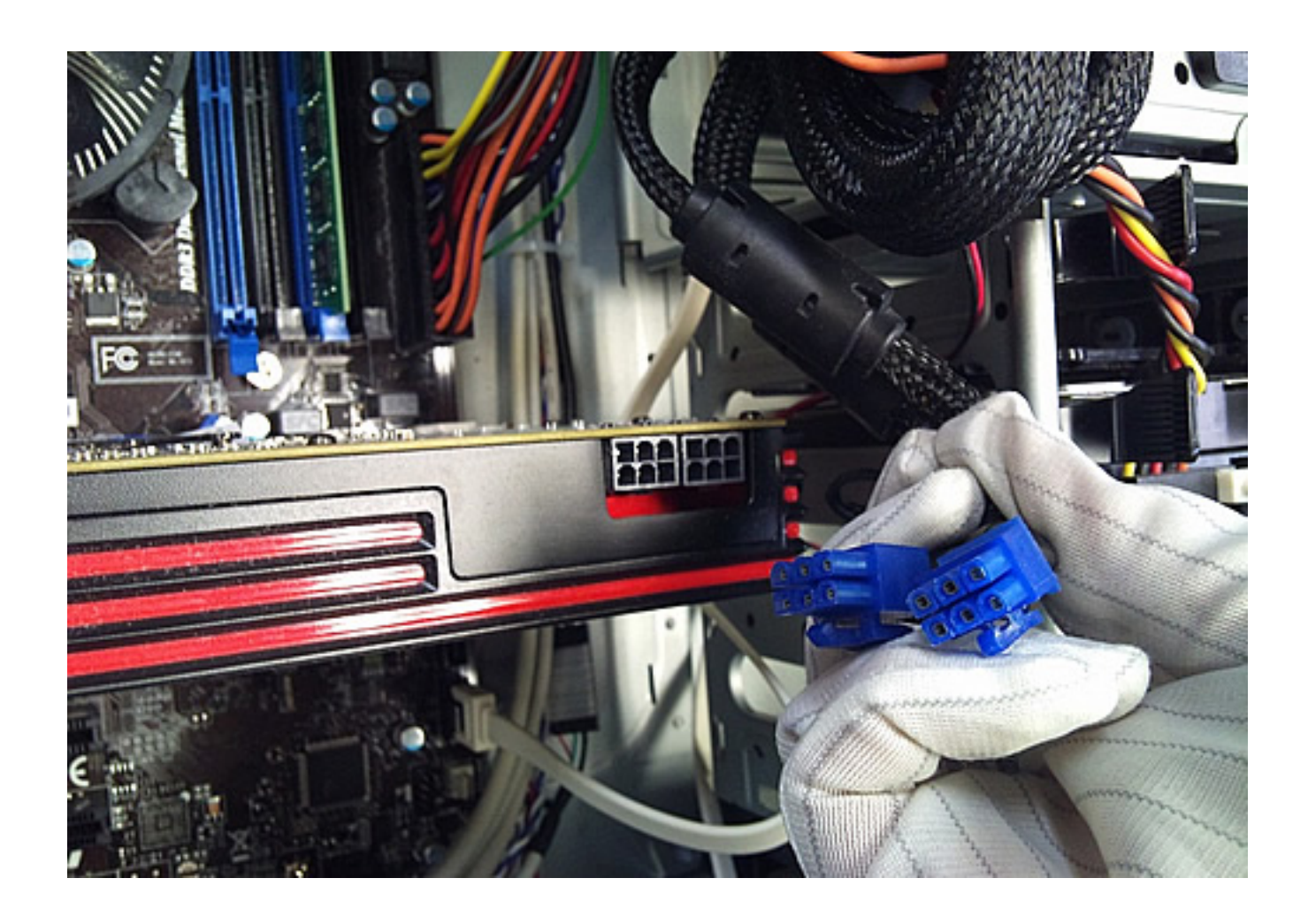

**PC** 

**6-3 電源コネクタの接続(補助電源を必要とするビデオカードの場合)**

一意的なソリューション ID: #1171

: tshimada  $: 2016 - 10 - 1319.40$ 

[次に各種ドライブの組み込みです。](https://faq.tsukumo.co.jp/index.php?action=artikel&cat=54&id=173&artlang=ja)